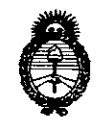

Ministerio de Salud Secretaría de Políticas. Regulación e Institutos  $A N M A T$ 

Ì,

 $143$ DISPOSICIÓN Nº Q

BUENOS AIRES, 0 2 NOV 2015

VISTO el Expediente Nº 1-47-3110-002117-15-9 del Registro de esta Administración Nacional de Medicamentos, Alimentos y Tecnología Médica (ANMAT), y

#### CONSIDERANDO:

Oue por las presentes actuaciones la firma GE HEALTHCARE ARGENTINA S.A. solicita la autorización de modificación del Certificado de Inscripción en el RPPTM Nº PM-1407-145, denominado: Sistema de Ultrasonido Digital, marca General Electric.

Que lo solicitado se encuadra dentro de los alcances de la Disposición ANMAT Nº 2318/02, sobre el Registro Nacional de Productores y Productos de Tecnología Médica (RPPTM).

Que la documentación aportada ha satisfecho los requisitos de la normativa aplicable.

Que la Dirección Nacional de Productos Médicos ha tomado la intervención que le compete.

Que se actúa en virtud de las atribuciones conferidas por los Decretos Nº 1490/92, 1886/14 y 1368/15.

Por ello:

EL ADMINISTRADOR NACIONAL DE LA ADMINISTRACIÓN NACIONAL DE MEDICAMENTOS, ALIMENTOS Y TECNOLOGÍA MÉDICA

# DISPONE:

ARTÍCULO 1º.- Autorízase la modificación del Certificado de Inscripción en el RPPTM Nº PM-1407-145, denominado: Sistema de Ultrasonido Digital, marca General Electric.

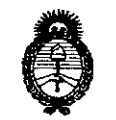

Ministerio de Salud Secretaría de Políticas, Reaulación e Institutos  $A M. A. T$ 

DISPOSICIÓN Nº

L.

ARTÍCULO 2º.- Acéptase el texto del Anexo de Autorización de Modificaciones el cual pasa a formar parte integrante de la presente disposición y que deberá agregarse al Certificado de Inscripción en el RPPTM Nº PM-1407-145. ARTÍCULO 3º.- Regístrese; por el Departamento de Mesa de Entrada, notifíquese al interesado y hágasele entrega de copia autenticada de la presente Disposición conjuntamente con su Anexo, rótulos e instrucciones de uso autorizadas, gírese a la Dirección de Gestión de Información Técnica para que efectúe la agregación del Anexo de Modificaciones al certificado. Cumplido, archívese.

Expediente Nº 1-47-3110-002117-15-9 DISPOSICIÓN Nº  $\sqrt{3}$ q sao **THE ROGELIO LOPEZ** Administrador Nacional  $A.N.M.A.T.$ 

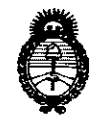

Ministerio de Salud Secretaría de Políticas. Regulación e Institutos  $A.M.M.T$ 

# ANEXO DE AUTORIZACIÓN DE MODIFICACIONES

El Administrador Nacional de la Administración Nacional de Medicamentos, Alimentos y Tecnología Médica (ANMAT), autorizó mediante Disposición  $N^{o}$ el RPPTM Nº PM-1407-145 y de acuerdo a lo solicitado por la firma GE HEALTHCARE ARGENTINA S.A., la modificación de los datos característicos, que figuran en la tabla al pie, del producto inscripto en RPPTM bajo: Nombre genérico aprobado: Sistema de Ultrasonido Digital.

Marca: General Electric.

Disposición Autorizante de (RPPTM) Nº 6821/11.

Tramitado por expediente Nº 1-47-3312/11-1.

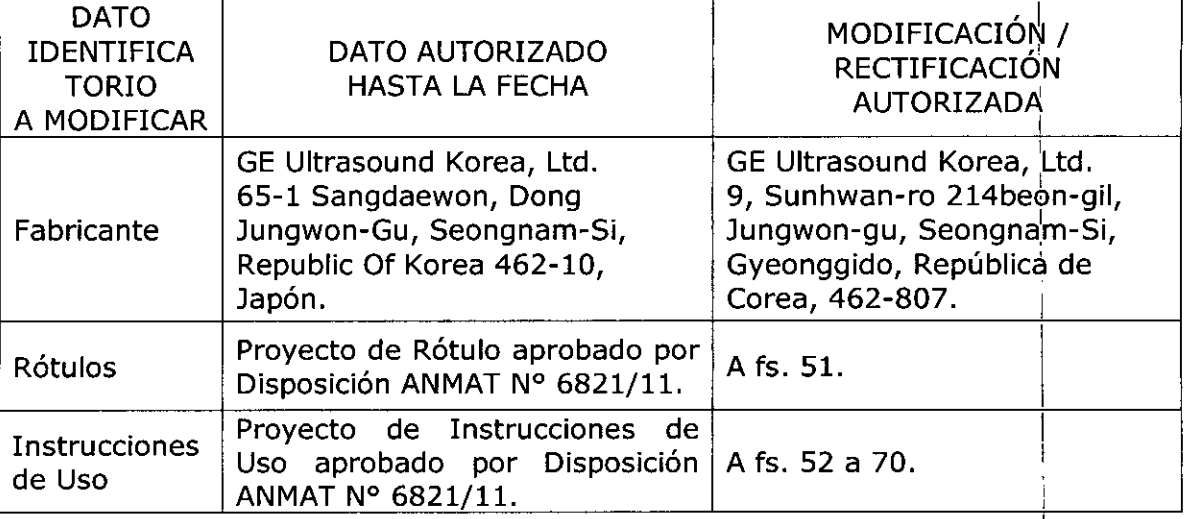

El presente sólo tiene valor probatorio anexado al certificado de Autorización antes mencionado.

Se extiende el presente Anexo de Autorización de Modificaciones del RPPTM a la firma GE HEALTHCARE ARGENTINA S.A., Titular del Certificado de Inscripción en el RPPTM Nº PM-1407-145, en la Ciudad de Buenos Aires, a los  $_{\rm diss.}$  0.2 NQV 2015 Expediente Nº 1-47-3110-002117-15-9 DISPOSICIÓN Nº 43 Q

3 Ing. ROGELIO LOPEZ Administrador Nacional AN MAT.

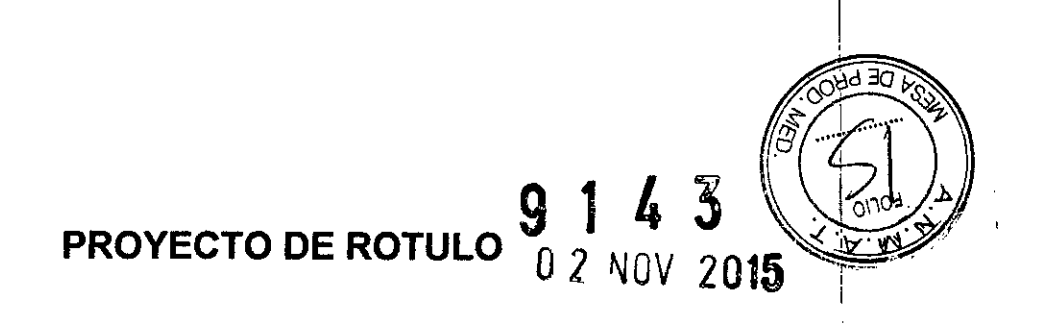

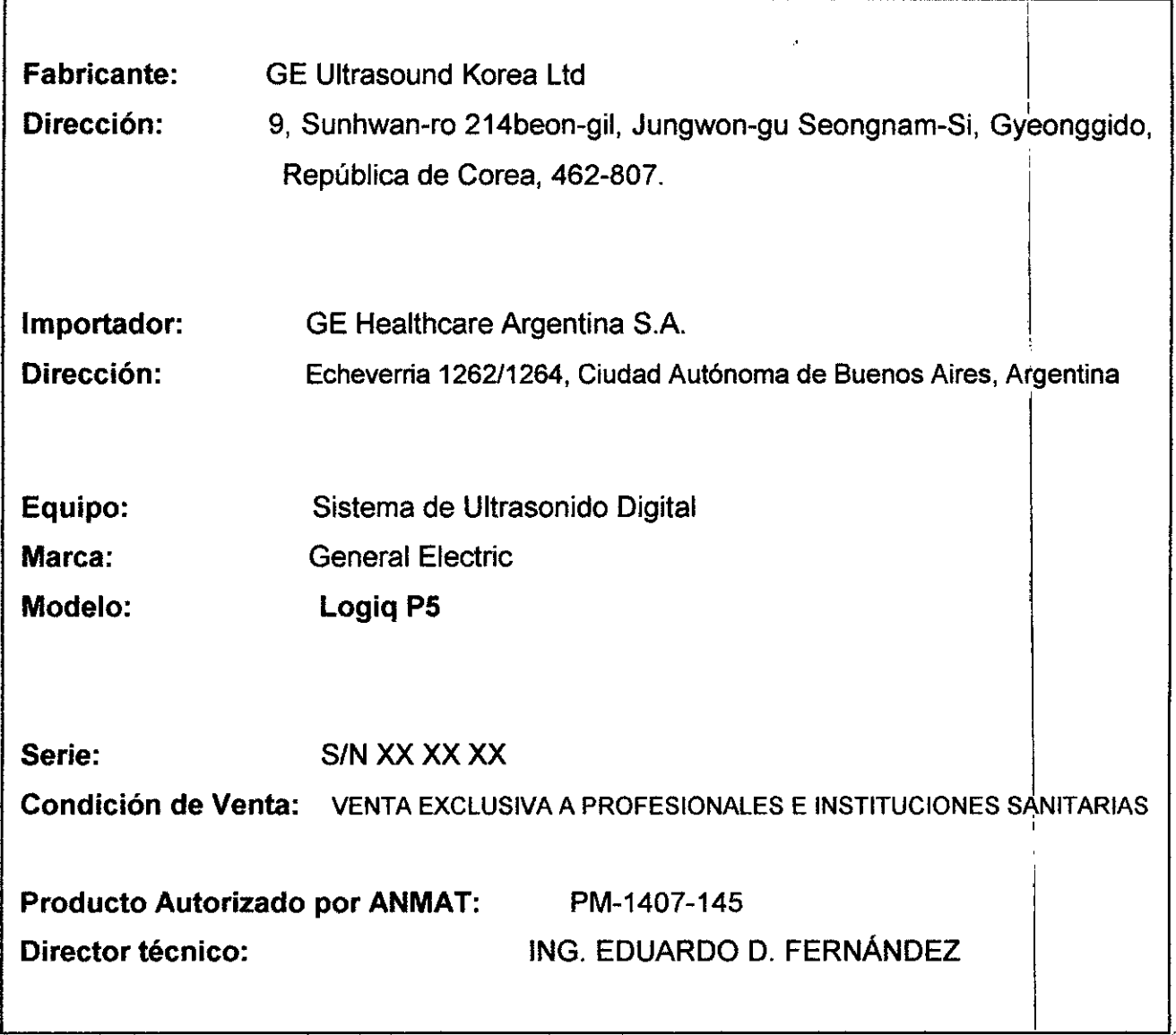

Merring Mic S.A.<br>Merring Mic S.A.<br>GE Healthcare Argentines S.A. *---I~*  $\epsilon$ mingo Femandez  $\ln g$ . Equator  $\tau_{\rm CO}$  TECNICO.

# ANEXO III B  $9143$ INSTRUCCIONES DE USO

 $\overline{OOHd}$  $\epsilon$  )

SISTEMAS DE ULTRASONIDO DIGITAL logia P5

El modelo de las instrucciones de uso debe contener las siguientes informaciones cuando corresponda:

3.1. Las indicaciones contempladas en el ítem 2 de éste reglamento (Rótulo), salvo las que figuran en los ítem 2.4 y 2.5;

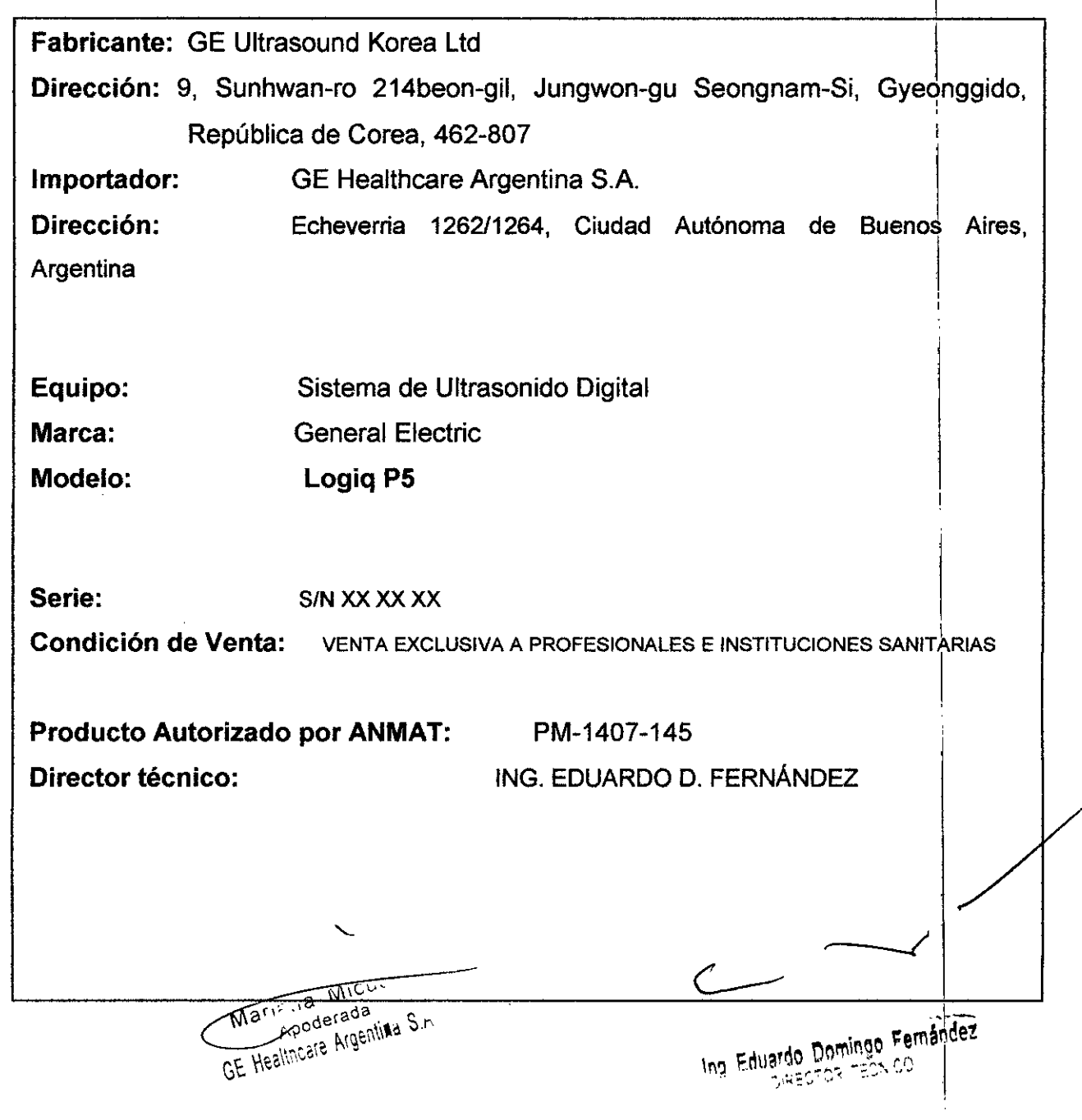

# $914 \sqrt[4]{(7)}$ 3.2. Las prestaciones contempladas en el ítem 3 del Anexo de la Reso . A:! *?lo* N° 72/98 que dispone sobre los Requisitos Esenciales de Sequridad  $\vec{v}$ los Productos Médicos y los posibles efectos secundarios no deseados; Estándares de conformidad

Las pruebas demuestran que las familias de productos de GE Healthcare cumplen con todos los requisitos aplicables de las directivas europeas relevantes y con los estándares europeos e internacionales. Todos los cambios de accesorios, periféricos o cualquier otra parte del sistema deben contar con la aprobación del fabricante.

El incumplimiento de este consejo puede comprometer las aprobaciones normativas obtenidas para el producto.

Este producto cumple con las disposiciones reglamentarias de:

• Directiva del consejo 93/42/CEE relativa a productos sanitarios: la etiqueta del producto certifica el cumplimiento con esta directiva.

La ubicación de la marca CE se muestra en el capítulo

Seguridad de este manual.

Representante autorizado en la UE

Sede registrada de la empresa en Europa: GE Medical Systems Information Technologies GmbH (GEMS IT GmbH) Munzinger Strasse 3, 0-79111 Freiburg, ALEMANIA Tel: +49 761 4543 -O;Fax: +49 761 4543 -233

• Organización Internacional para la Estandarización (ISO)

.15010993-1 Evaluación biológica de dispositivos médicos.

• Underwriters' Laboratories, Inc. (UL), un laboratorio de evaluación independiente.

• UL 60601-1 Equipos electromédicos, parte 1.

Requisitos generales para la seguridad.

ETL (Electronic Testing Laboratory) certificado por ITS, basado en UL 2601-1

• Manual de buena práctica de fabricación para dispositivos médicos, publicado por la FbA (Food and Drug Administration, Administración de Drogas y Alimentos), Departamento de Salud, EE.UU.  $\overline{\phantom{a}}$ 

 $\overline{\mathcal{L}}$ Mark Ta Micucci **RETA WHO** Mark Redered<br>CE Healthcare Argentine S.A.

Ing. Eduardo Domingo Fernández

I .03V'\ '00",

Riesgos mecanicos

El uso de sondas dañadas, o la manipulación o uso incorrectes<br>de las sondas intracavitarias cuedas de las sondas intracavitarias pueden ocasionar daños o un riesgo elevado de infección. Revise con frecuencia las sondas para asegurarse de que no haya superficies afiladas, punzantes o asperas que puedan dañar o romper las barreras protectoras. No aplique nunca demasiada fuerza al manipular las sondas intracavitarias. Consulte todas las instrucciones y precauciones incluidas con las sondas especializadas.

El uso de sondas dañadas puede causar daños o aumentar el riesgo de infección. Revise con frecuencia las sondas para asegurarse de que no haya superficies afiladas, punzantes o ásperas que puedan dañar o romper las barreras protectoras. Consulte todas las instrucciones y precauciones incluidas con las sondas especializadas.

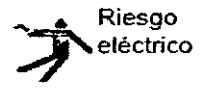

Las sondas dañadas también puede elevar el riesgo de descargas eléctricas si las soluciones conductoras entran en contacto con piezas internas que conducen electricidad. Revise con frecuencia las sondas para detectar si existen de grietas o resquebrajaduras en la cubierta, orificios en la lente acústica o alrededor de ésta, u otros daños que permitan la entrada de líquido. Familiarícese con las precauciones de uso y cuidado de las sondas, que se describen en Sondas y biopsia.

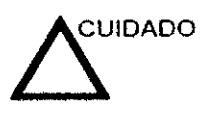

Los transductores ultrasónicos son instrumentos sensibles que pueden dañarse fácilmente si no se tratan con cuidado. Tenga especial cuidado de no dejar caer los transductores y evitar el contacto con superficies afiladas o abrasivas. Las cubiertas, las lentes o los cables dañados pueden causar lesiones al paciente o problemas graves de funcionamiento.

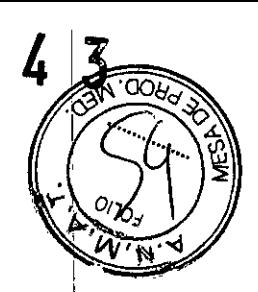

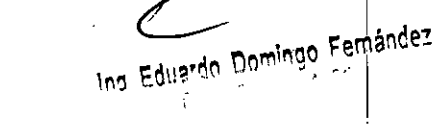

Martana Micucci GE Healthcare Aigenline S.A.

# Seguridad del paciente

#### Riesgos relacionados

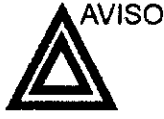

Los riesgos mencionados pueden afectar seriamente a la seguridad de los pacientes sometidos a un examen de diagnóstico por ultrasonido.

Identificación del paciente Incluya siempre la identificación correcta. con todos los datos del paciente, y compruebe con cuidado el nombre y números de ID del paciente al escribir los datos. Asegúrese de que la identificación correcta del paciente aparezca en todos los datos registrados y copias impresas. Los errores de identificación pueden ocasionar un diagnóstico incorrecto.

Información de diagnóstico El funcionamiento inadecuado del equipo o una configuración incorrecta pueden ocasionar errores de medición o de detección de detalles en la imagen. El usuario debe estar familiarizado con el funcionamiento general del equipo para poder optimizar su rendimiento y reconocer posibles problemas de funcionamiento. El representante local de GE puede proporcionar capacitación para las aplicaciones. Se puede aumentar la confianza en el uso del equipo estableciendo un programa de garantía de calidad.

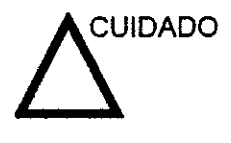

Si permite que el equipo transmita potencia acústica sin que la sonda esté en uso (o en su soporte). es posible que el transductor acumule calor. Establezca el Congelado automático para que se congele la imagen cuando no se utilice el equipo.

9 1 4 3

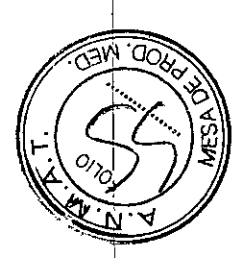

Marie la Micucci ris de Micon Marie da Mida<br>Apoderada<br>GE Healingale Argentina S.A.

Ing. Eduardo Domingo Fernandez DIRECTOR

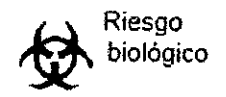

Para garantizar la seguridad del personal y del paciente Jeng $\frac{1}{4}$ en cuenta los riesgos biológicos al realizar cualquier procedimiento invasivo. Para evitar la transmisión de enfermedades:

- Use barreras de protección (guantes y fundas de sonda) siempre que sea posible. Utilice técnicas estériles cuando **sea necesario.**
- Limpie bien las sondas y los accesorios reutilizables después de cada examen, o bien, desinféctelos o esterilícelos si es necesario. Consulte las instrucciones de uso y cuidado de las sondas en Sondas *y* biopsia.
- Siga todas las normas de control de infecciones establecidas por su departamento o instrtución para el personal y el equipo, según corresponda.

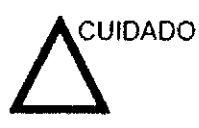

El contacto con látex de caucho natural puede causar una reacción analiláctica grave en personas sensibles a la proteina del látex natural. Este tipo de usuarios y pacientes deben evitar el contacto con estos articulos. Consulte la etiqueta del paquete para determinar el contenido de látex y el documento de alerta médica sobre los productos de látex de la FDA (Food and Drug Administration, Administración de Drogas y Alimentos), del 29 de marzo de 1991.

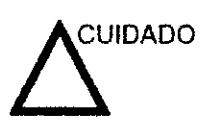

Si permite que el equipo transmita potencia acústica sin que la sonda esté en uso (o en su soporte), es posible que el transductor acumule calor. Desconecte siempre la potencia acústica o congele la imagen cuando no la esté usando. La potencia acústica del sistema se sigue transmitiendo cuando se usan los controles del usuario.

El sistema está equipado con una función de Congelado automático que desactiva la potencia acústica y congela la imagen cuando el equipo no está en uso.

# **CEM (compatibilidad electromagnética)**

*NOTA:* Este *equipo genera, utiliza* y *puede i,radiar energía de radíofreCllencia. El equipo puede causar interferencias de radiofrecuencia* a *otros* dispositivos médicos o *de otro lipo,* así *como* a las *comunicaciones por radio. Para proporcionar una protección razonable contra* estas *interferencias,* el *produclo cumple con* los límites *de* emisiones *de la directiva de productos sanitarios de* clase A, *grupo* 1, *tal* y *como* se *indica en EN 60601-1-2. No obstante, no* se *puede garantizar* la ausencia *de interferencias en* **una** *insta/ación determinada.*

*NOTA:* Si observa *que* el *equipo causa interferencias (lo cual* se *puede determinar conectando* y *desconectando* el *equipo), e/usuario (o* el *personal de servicio calificado) debe intentar solucionar* el *problema adoptando una o* varias *de* las *siguientes medidas:*

- *Reorientar* o *cambiar de lugar* el o los *dispositivos afectados.*
- *Aumentar* la *separación enlre* el *equipo* y el *dispositivo afectado.*
- *Enchufar* el *equipo en una fuente de alimentación distinta de* la *del dispositivo afectado.*
- *Consultar con su punto de venta* o *representante de servicio para oblener* más *infom18ción.*

*NOTA: El fabricante no* se *¡,ace responsable por* las *interferencias causadas por* el *uso de cables de interconexión distintos de* los *recomendados* **o** *por modificaciones* **o** *cambios no autorizados en* el *equipo. Las* modificaciones *o cambios no autorizados ~*

*pueden anular* la *autoriz~"usuario para utilizar* el *equipo' \* 01 **Femindez** Marif "Serada" S-A GE. HEÁINGGY

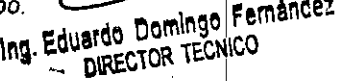

3.3. Cuando un producto médico deba instalarse con otros productos radicos conectarse a los mismos para funcionar con arreglo a su finalidad prevista, ser provista de información suficiente sobre sus características para identificar<br>. los productos mdicos que deberán utilizarse a fin de tener una combinación segura;

# Archivado de la imagen

#### Introducción

La función de archivado de imágenes se puede utilizar para guardar imágenes que se desea usar como referencia en el futuro. Las imagenes almacenadas se conservan aunque se apague el sistema,

El sistema puede almacenar hasta 112 imágenes.

Para iniciar operaciones de almacenamiento. recuperación o eliminación de imágenes, puede utilizar las teclas directas de la pantalla del menú Archivo.

Además de la imagen del barrido, el sistema afmacena también los datos del paciente, las mediciones (y las páginas del informe) y los demás datos de barrido del sistema. Estos datos se pueden obtener recuperando la imagen.

Para salir del archivo de imágenes, presione Borrar. Al hacer esto se restablece 'la información anterior del paciente,

#### Para almacenar Imágenes

Siga las jnstrucciones que aparecen a continuación para almacenar las imágenes del paciente en el sistema.

- Haga un barrido de la imagen. Presfone la tecla Congelar.
- Presione la tecla Almacenar.
- Escriba comentarios en el campo y presione Entrar.
- Presione de nuevo la tecla Almacenar para guardar la imagen.

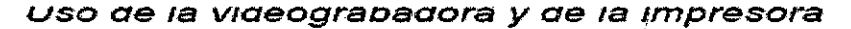

Para imprimir 2 imagenes y un informe: Presione Mayús + GRABAR para imprimir enviar la primera imagen a la impresora; repita la operación para enviar la segunda imagen. Presione Mayús + GRABAR cuando el infonne aparezca en la pantalla. Presione CTRL J para expulsar la página los siguientes formatos de impresión (e imprimir sólo 2 imágenes). Para imprimir un informe: Presione Mayús + GRABAR cuando el informe aparezca en fa pantalla. Presione CTRL J para expulsar la página los siguientes formatos de impresión (e imprimir sólo 2 imágenes).

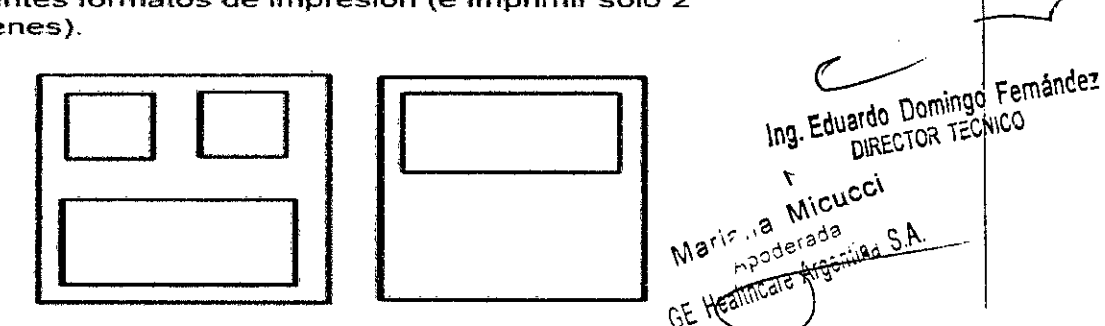

/

#### Descripción general

# $\frac{1}{4}$ Q

3

ИFГ.

El sistema guarda constantemente las imágenes de CINE y las mantiene disponibles para su reproducción o revisión manual a través de CINE.

El sistema también guarda los datos de trazado cada 10 segundos.

Las imágenes de CINE se pueden ver cuadro por cuadro con el calibrador de CINE o por el cineloop.

CINE es muy útil para enfocar imágenes durante una parte **específica del ciclo cardiaco o para ver segmentos cortos de una sesión de exploración.**

La memoria de CINE se borra al cambiar los valores de la sonda o el modo de exploración.

En CINE, es posible ejecutar funciones de posprocesamiento como mediciones, cálculos. anotaciones y figuras.

Para salir de una imagen de CINE:

Cambie el modo o presione Congelar para descongelar la imagen.

#### **Activación de CINE**

Para activar CINE:

- **Presiona Congelar.**
- Gire el control Ganancia 8/M / Desplazamiento del cineloop para activar CINE.
- **Gire el control de desplazamiento del cineloop hacía la izquierda (hacia atras) y hada la derecha (hacia adelante) para moverse por las imágenes almacenadas en la memoria de Cine.**
- **EJcuadro actual del calibrador de cine se desplaza y el número de cuadro cambia en el lado izquierdo de la** pantalla.
- *NOTA:* **Es** *posible almacenar* **64** *cuadros en la memoria\_*

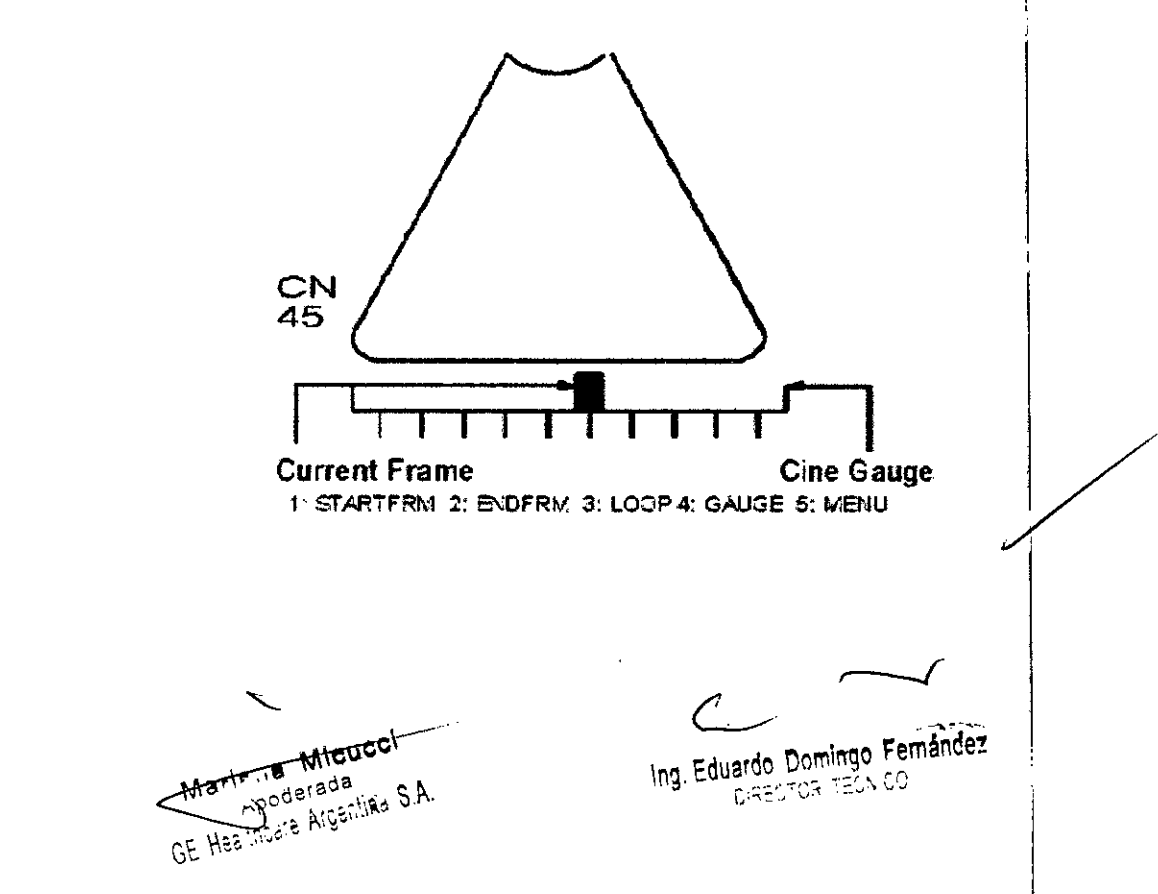

3.4. Todas las informaciones que permitan comprobar si el producto médico **bien instalado y pueda funcionar correctamente y con plena seguridad, . los datos relativos a la naturaleza y frecuencia de las operaciones de mantenimiento y calibrado que haya que efectuar para garantizar permanentemente el buen funcionamiento y la seguridad de los** p~oductos **médicos;**

 $\mathbb{S}^{\prime}$  (

#### **Control de calidad de la instalación**

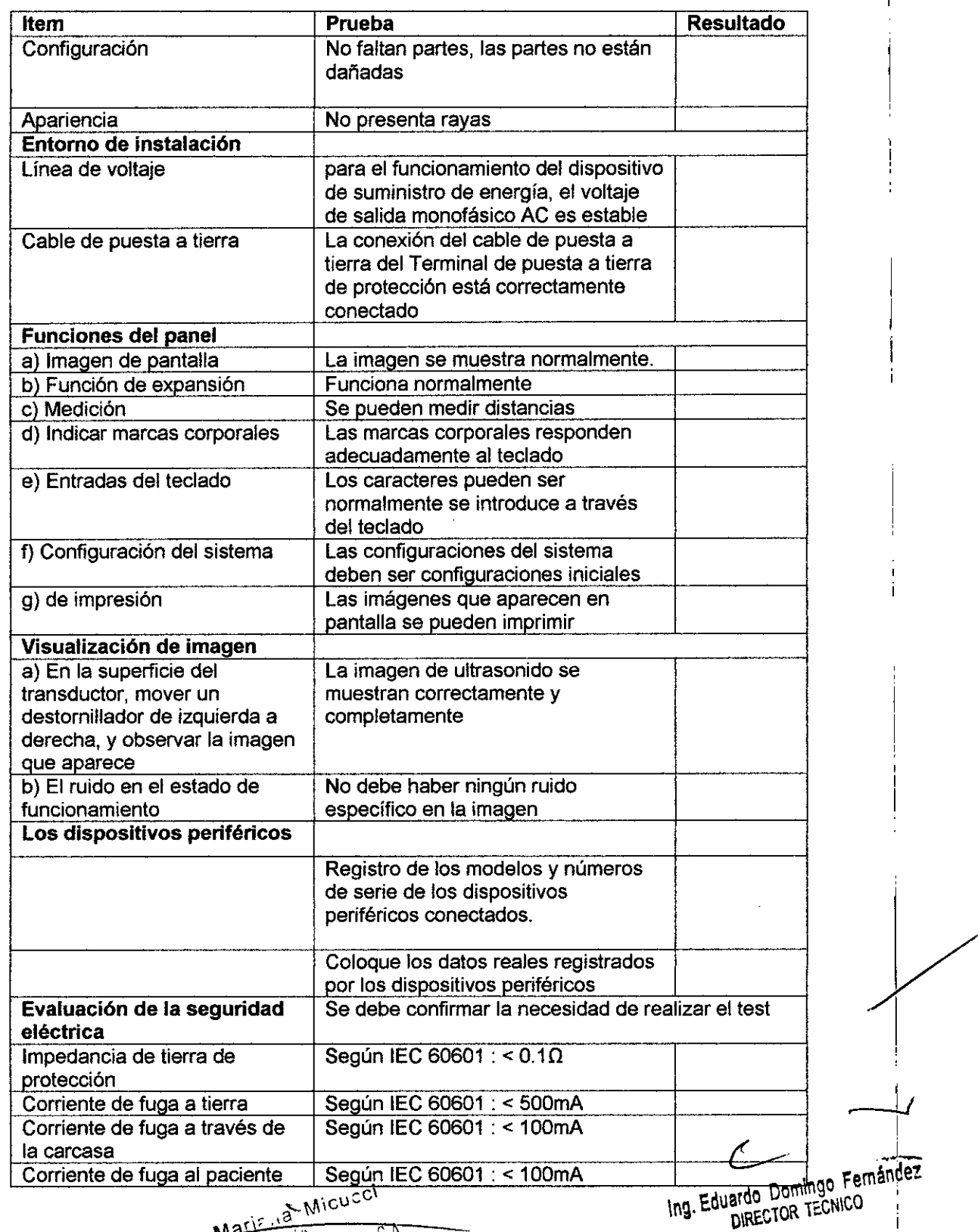

Cuidado y mantenimiento de

**91.4t 3 SIS e**

# **Descripción general**

Consulte el capítulo 10 del Manual de mantenimiento del LOGIQ 100 PRO para obtener consejos adicionales relacionados con el mantenimiento.

Póngase en contacto con el representante local de servici0 l técnico para solicitar recambios o inspecciones periódicas de mantenimiento. <sup>1</sup>

# **Inspección del sistema**

Revise mensualmente lo siguiente:

- Los conectores de los cables, para detectar posibles defectos mecánicos.
- Los cables eléctricos y de alimentación, por si tienen algún corte o signo de abrasión.
- **• El** equipo, para asegurarse de que no falte ni esté suelto ningún elemento de hardware.
- El teclado y el panel de control, para asegurarse de què no tienen ningún defecto.
- las ruedas, para comprobar que se bloqueen correctamente.

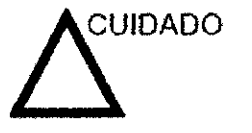

Para evitar posibles descargas eléctricas, no retire ningún panel ni cubierta de la consola. Sólo debe hacerlo el personal de servicio capacitado. De lo contrario, se pueden sufrir lesiones graves.

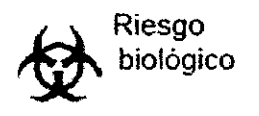

Si observa cualquier defecto o problema de funcionamiento, informe a un técnico de servicio y suspenda el uso del equipo. Póngase en contacto con su representante del servicio técnico para obtener más información.  $\begin{bmatrix} 1 \\ 0 \\ 0 \\ 0 \end{bmatrix}$ 

<sup>1</sup> Micucci ha wire<br>Goderada Marie Coderada<br>GE Healtivele Arashinea S.A. **Mary** 

*J*Ing. Eduardo Domingo Fernández ardo Domingo

# **Panel de control**

# 9 1 4 &

- *NOTA: Una buena limpieza de la consola reduce el riesgo de* transmisión *de infecciones y ayuda mantener limpio el lugar* d *trabajo.*
	- 1. Apague el sistema.
- 2. Humedezca un paño suave doblado y sin abrasivos con agua o con un jabón suave, sin abrasivos y con una solución de agua.
- 3. Limpie suavemente la superficie de la consola.
- 4. Utilice un hisopo de algodón para limpiar las tedas y los controles. Utilice un palillo de dientes para quitar las partículas sólidas depositadas entre las tedas y los controles.

Al limpiar el panel de control del operador, evite derramar o rociar líquidos sobre los controles, el gabinete del sistema o el receptáculo de conexión de la sonda.

# **Prevención de interferencia de electricidad estática**

Interferencia ocurrida a través de electricidad estática puede dañar los componentes electrónicos en el sistema. Las siguientes medidas ayudan a reducir la descarga de electrostática:

- Limpie el teclado alfanumérico y el monitor con papel libre de tejido de algodón o con un paño suave empapado con un spray antiestático mensualmente.
- Rocíe las alfombras con rociador antiestático debido a que el caminar constantemente en estas alfombras o cerca del cuarto de exploración puede ser un recurso de electricidad estática.

# **Mantenimiento diario**

Para que el sistema funcione de manera correcta y segura, necesita cuidados y mantenimiento diarios. Acciones

- Después de cada uso, retire el gel de acoplamiento de la sonda con un paño suave o enjuague con agua bajo el grifo.
- Revise la sonda y el cable de la sonda para comprobar que no presente agrietamiento, ni deterioro.

que $\frac{1}{2}$ Si se lleva a cabo el mantenimiento adecuado, se pueden evitar llamadas innecesarias al servicio técnico.

Ing. Eduardo Domingo Fernáncez DIRECTOR TECNICO

<sub>Micucci</sub>  $m^{16}$  in  $m^{16}$ Apoderada<br>Gilincare Argentina S.A.

#### Mantenimiento semanal

Para que el sistema funcione de manera correcta y segura, necesita cuidados y mantenimiento semanales. Limpie los siguientes elementos:

- Revise la sonda para asegurarse que no presente deterioro.
- Revise el cable de alimentación del sistema para comprobar que no presente agrietamiento, ni deterioro.
- la unidad y el gabinete del sistema
- Monitor
- Panel de control del operador
- Interruptor de pedal
- Videoimpresora gráfica
- Videograbadora

Si se lleva a cabo el mantenimiento adecuado, se pueden evitar .Ifamadas innecesarias al servicio técnico.

#### Mantenimiento mensual

Revise mensualmente lo siguiente:

- Haga una inspección visual de la unidad todos los meses.
- Compruebe que no presente probtemas mecánicos ni con el teclado.
- Revise los cables eléctricos y de alimenlación para descartar grietas, cortes, melladuras o abrasión.
- Revise el equipo para asegurarse de que no falte ni esté suelto ningún elemento de hardware.
- limpie la impresora de páginas de video y el monitor.

Si se lleva a cabo el mantenimiento adecuado, se pueden evitar llamadas innecesarias al servicio técnico.

#### Limpieza del sistema

Antes de limpiar cualquier parte del sistema:

1. Apague el sistema. Si es posible, desconecte el cable de alimentación. Para obtener más información, consulte la sección Apagado, en la página 3.21.

#### Mueble del sistema

Para limpiar el mueble del sistema:

- 1. Humedezca un trapo suave y que no raye, doblado, en una solución de agua y jabón suave, y no abrasivo para uso general.
- 2. Humedezca un trapo suave y que no raye, dob1ado.
- 3. Limpie la parte superior, delantera, trasera y ambos laterales del mueble del sistema.

*NOTA: No rocie ningún {fquido directamente sobre la unidad.*

#### **Monitor**

Para limpiar la pantalla del monitor:

Use un trapo suave, doblado. limpie con cuidado la pantalla del monitor.

NO use soluciones para cristales que contengan una base de hidrocarburos (como benceno, metano! o metiletilcetona), sobre monitores con filtro (protección antirreflejos). El filtro también puede dañarse si se frota enérgicamente.

*NOTA: Al limpiar el monitor de LeD, tenga cuidado de no* rayarlo.

Marie La Micucci<br>Repoderada<br>GE Healthcare Argenting S.A.

Eduardo Domingo Fernández

*~ JI*

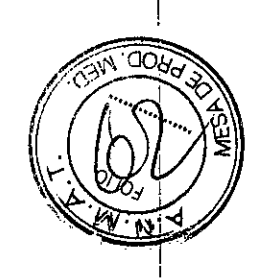

3.5. La información útil para evitar ciertos riesgos relacionados $\,$ con la implantación del producto médico;

43

# 不 -ගැ

#### Antes de la recepción del sistema

**INFORMACIÓN** Este equipo médico está aprobado, en términos de la<br>**IMPORTANTE** prevención de interferencias de ondas de radio, para **IMPORTANTE** prevención de inteñerencias de ondas *de* radio, para utilizarse en hospitales, cllnicas y otras instituciones que cumplan con los requisitos ambientales especificados. El uso de este equipo en un lugar inadecuado puede causar inteñerencias electrónicas en radios y tetevisiones cercanos al equipo.

Asegúrese de disponer *de* todo lo siguiente para el nuevo sistema:

- Toma de corriente independiente con disyuntor de 3 A para 120 VCA (EE.UU.) o de 2A para 220-240VCA (Europa, Latinoamérica y Asia).
- Tome las precauciones necesarias para garontizar que la consola está protegida contra interferencias electromagnéticos.

Las precauciones incluyen:

- Use la consola a una distancia de al menos 5 metros de motores. máquinas de escribir, elevadores y otras fuentes de radiación electromagnética intensa.
- El funcionamiento en un lugar cerrado (paredes, suelos y techos de *madera.* yeso o cemento) ayuda a evitar las *interferencias.*
- Si fa consola se va a utilizar en las proximidades de un equipo de radiodifusión, es posible que se necesite un apantallamiento especial.

Para instalar correctamente el sistema, ciertos dispositivos *de* hardware deben estar en su sitio y funcionando dentro de la sala donde se utiliza la consola.

#### Requisitos medioambientales

El sistema se debe utilizar. almacenar y transportar dentro de los parámetros que se indican a continuación. Las condiciones medioambientales de funcionamiento deben mantenerse constantemente o bien, se debe apagar la unidad.

*NOTA: Es posible que aparezca un mensaje de sobrecalentamiento re/alivo* a la *velocidad del venlilador. Asegúrese de que el* sistema y *la* sala *tengan* la *ventilación adecuada.*

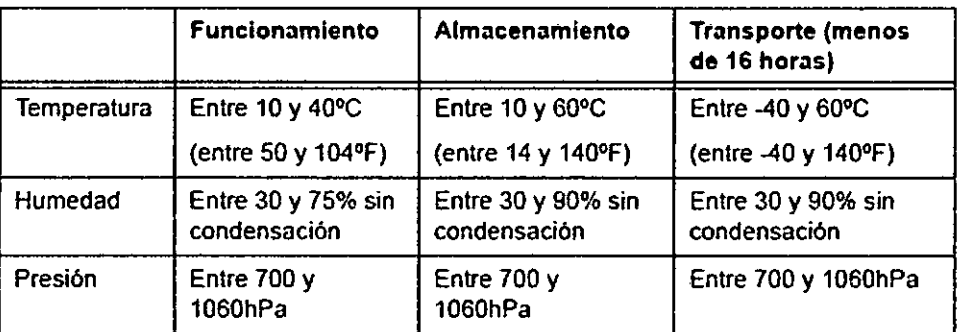

Tabla 3-1: Requisitos medioambientales del sistema

 $\mathcal{L}$ 

Maricas Micucci Apoderada GE-Healincare Argentika S.A.

The Domingo Femandez Ing. Eduardo Con TECNICO

*..---J*

3.6. La información relativa a los riesgos de interferencia recíproca relacionados con la presencia del producto médico en investigaciones o tratamientos;<br>específicos;  $\int_{\left[\begin{array}{c} a & b \\ c & d \end{array}\right]}$  NO APLICA  $\int_{\left[\begin{array}{c} a & b \\ c & d \end{array}\right]}$   $\int_{\left[\begin{array}{c} a & b \\ c & d \end{array}\right]}$ 

 $3.7.$  Las instrucciones necesarias en caso de rotura del envase protector de la esterilidad y si corresponde la indicación de los métodos adecuados de reesterilización;

# NO APLICA

3.8. Si un producto médico está destinado a reutilizarse, los datos sobre los procedimientos apropiados para la reutilización, incluida la limpieza, desinḟección, el acondicionamiento y, en su caso, el método de esterilización si el producto debe ser reesterilizado, así como cualquier limitación respecto al número posible de reutilizaciones.

Limpieza y desinfección de accesorios

# Consideraciones de seguridad

(1) Nunca sumerja el conector del transductor en líquidos como agua o desinfectantes. La inmersión podría causar una descarga eléctrica o el mal funcionamiento del transductor.

(2) Cuando realice la limpieza y desinfección, para prevenir infecciones, utilice guantes esterilizados.<br>1980: Internacional de la contrados de la contrados de la contrados de la contrados de la contrados de la con

(3) Después de la desinfección, enfangar el transductor en forma exhaustiva con agua esterilizada para remover los residuos químicos. Los residuos químicos sobre el transductor pueden ser nocivos para el cuerpo humano.

(4) Después de una examinación, quite completamente el gel de ultrasonido del transductor, en caso contrario el gel de ultrasonido puede solidificarse y la calidad de la imagen podría degradarse.

(5) No permita que el transductor se sobrecaliente (más de 55<sup>°</sup>C) durante la limpieza y desinfección. Las altas temperaturas pueden generar daños o deformaciones el transductor. The time temperature pesson general cames is setting.

GE Healthcate Assembly

 $\epsilon$ \n~ Eduardo OOll'llngo Feméndez . DlREC10R ECNICO

# Limpieza

(1) Use guantes esterilizados para prevenir infecciones.

 $\frac{1}{\sqrt{2}}$ (2) Enjuague el transductor con agua y remueva todo el material extraño. Se puede utilizar agua con jabón como así también esponjas suaves para la limpieza. Evite el uso I de cepillos, estos pueden dañar el transductor.

9 1 4 3

I..:~I*'0::.°\*  $5/1$   $\leftarrow$   $1$  $\%$  $\left( \frac{1}{2} \right)$   $\left( \frac{1}{2} \right)$ *6;1 iJ/*

(3) Quite el agua del transductor usando un trapo o gasa esterilizada. No seque el transductor con calor.

# Desinfección

(1) Use guantes esterilizados para prevenir infecciones.

(2) Limpie el transductor antes de desinfectarlo.

Se recomienda la siguiente solución para desinfectar el transductor.

# Desinfectante en base a glutaraldehído

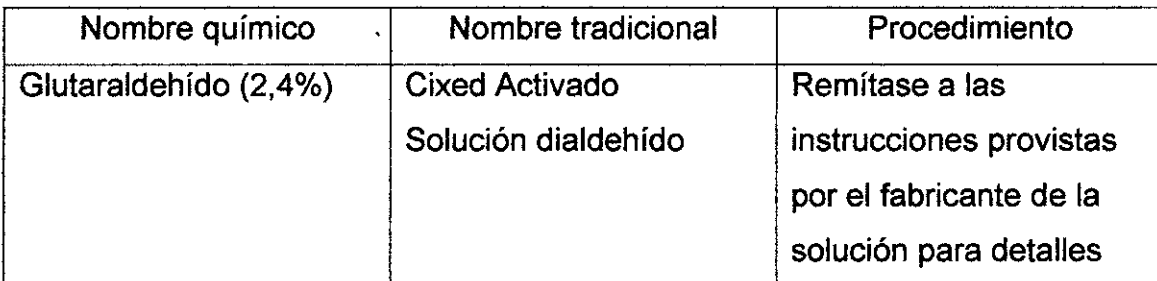

# Otro desinfectante

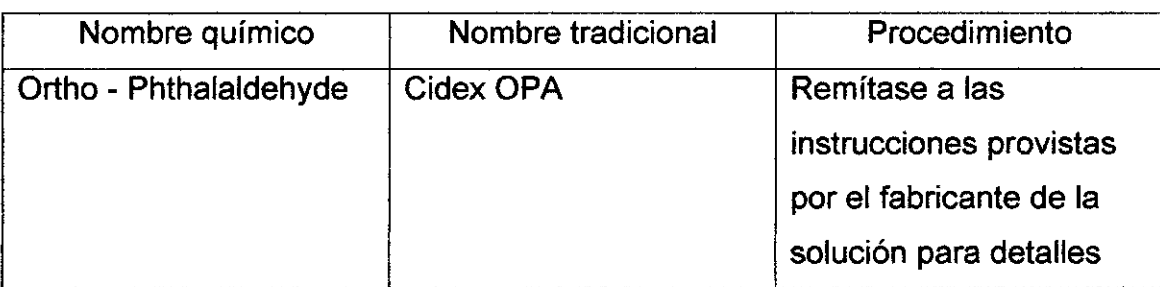

• Remitirse a las instrucciones provistas por el fabricante del producto químico se refiere a la concentración de la solución desinfectante, el método de desinfecci dilución y los cuidados durante el uso.

• No moje el conector del transductor ni el cable con agua o cualquier solución.

Ponga el transductor en la solución desinfectante por un corto lapso de tiempo,  $\blacksquare$ aproximadamente 12 minutos.<br> **Alguns 12 minutos.**<br> *Mating is a minutos*<br> *ince in the state high* 

Mal provements of the finite of the common femandez<br>GE Healthcare hissenite of the property of the precise of the precise of the precise of the precise of the pre

Enjuague el transductor con abundante agua esterilizada durante 1 minuto para remover todos los residuos químicos. O realice el método recomendado por el fabricante del desinfectante para la desinfección del transductor.  $d \lambda$   $s$ 

• Quite el agua del transductor usando un trapo <sup>o</sup> gasa esterilizada. No \ '£. transductor con calor.

En el caso de utilizar la guía de biopsia (accesorio opcional) debe *llevar* a cabo los siguientes procedimientos de esterilización

- (1) Use guantes esterilizados para *evitar* infecciones.
- (2) Limpie la guía de biopsia antes de esterilizarla.
- (3) Se recomienda el siguiente

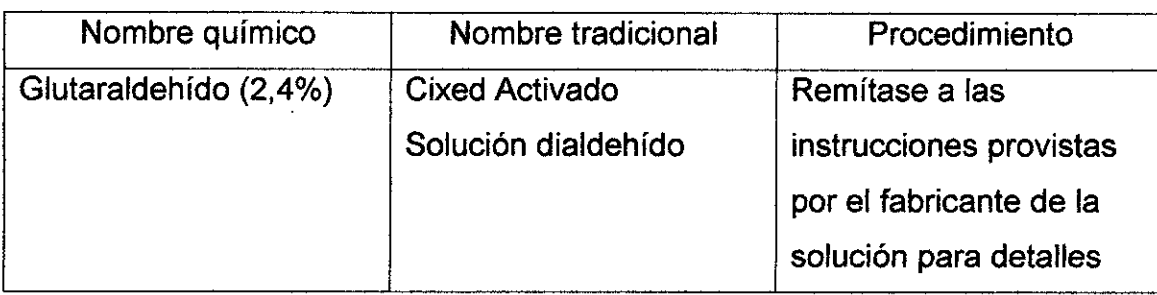

●<br>■ Remitirse a las instrucciones provistas por el fabricante del producto químico se refiere a la concentración de la solución, el método de esterilización y dilución y los I cuidados durante el uso. La solución esterilizante de glutaraldehído, necesita una solución *activadora.*

/

- Enjuague la guía de biopsia con agua para quitar los residuos químicos.
- Quite el agua de la guía de biopsia usando un trapo o gasa esterilizada.

Sistema de esterilización de gas plasma STERRAD 1DOS

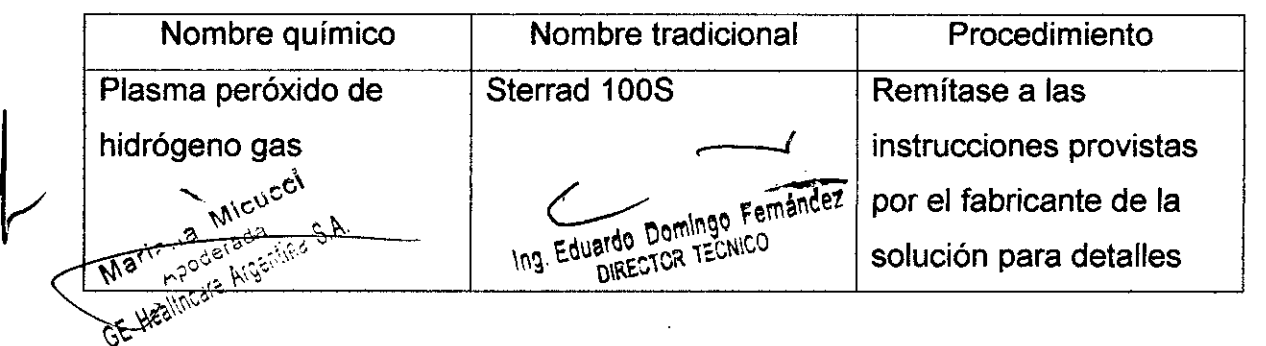

 $9 1 4 3$ 

~

**COMPOSITION** 

3.9. Información sobre cualquier tratamiento o procedimiento adicional que deb realizarse antes de utilizar el producto médico (por ejemplo, esterilización, I montaje final, entre otros);

# NO APLICA

3.10. Cuando un producto médico emita radiaciones con fines médicos, la información relativa a la naturaleza, tipo, intensidad y distribución de dicha radiación debe ser descripta;

Las instrucciones de utilización deberán incluir además información que permita al personal médico informar al paciente sobre las contraindicaciones y las referencia precauciones que deban tomarse. Esta información hará particularmente a:

3.11. Las precauciones que deban adoptarse en caso de cambios del funcionamiento del producto médico;

# Conexión a una toma de corriente

1. Asegúrese de que la toma de corriente sea del tipo apropiado y de que el interruptor de alimentación del equipo esté apagado.

2, Desenrolle el cable de alimentación y deje suficiente holgura para poder mover ligeramente la unidad, <sup>I</sup>

3. Conecte el enchufe al sistema y fijelo bien en su sitio con ayuda de la pinza de retención.

4. Enchufe firmemente el cable a la toma de corriente,

AVISO SE PUEDE PRODUCIR UN CORTE DE SUMINISTRO ELÉCTRICO. La unidad de , ultrasonido requiere un circuito dedicado sin ramificaciones. Para evitar la sobrecarga del circuito y posibles pérdidas de equipo de asistencia crítica, asegúrese de que NO haya otro equipo conectado al mismo circuito. *1 ;/*

La unidad se debe conectar a una toma de corriente independiente, que posea las especificaciones apropiadas, para evitar un posible incendio. No use cables alargadores pf adaptadores.

Ing. Eduardo Domingo Fernández

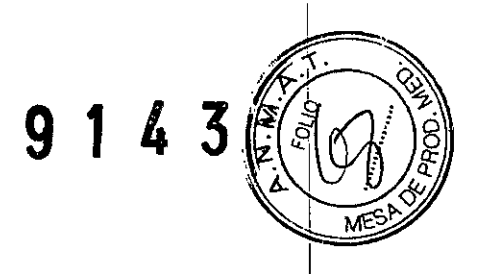

**Cuando se apaga la unidad de ultrasonido, el sistema realiza una secuencia automática de apagado.**

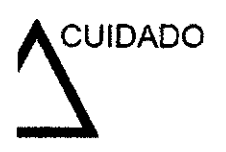

~IDADO Presione el interruptor de *encendldo/apagadopara* activar el ' sistema, El disyuntor también debe estar en posición de <sup>1</sup> encendido. Vea 'Interruptor de circuito' en la *página* 3-28 *para,* más *información.* <sup>I</sup>

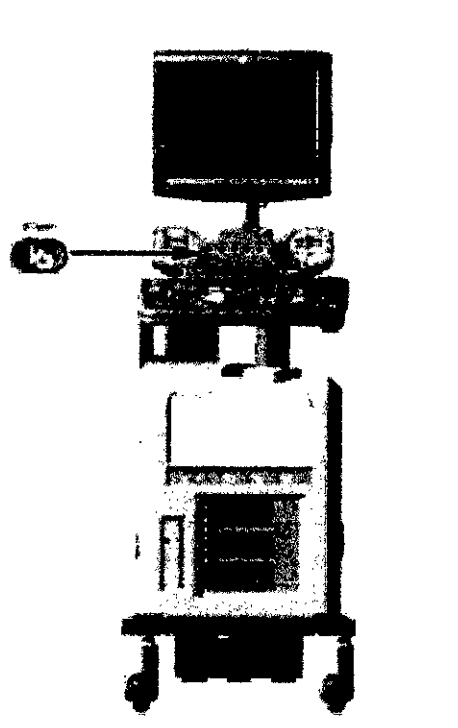

Figura 3-14. Ubicación del interruptor de encendido/apagado

**NOTA:** Después de apagar el sistema, espere por lo menos diez segundos antes de volver a encenderlo.

1, Presione el botón de encendido/apagado ubicado en la parte superior izquierda del panel de . control. Se abre la ventana de diálogo de salida.

**Meued**  $\frac{10,18}{100}$ Apoderada<br>Jealthcare Argentina S.A.

Ing. Eduardo Domingo Femández

I

otras; 3.12. Las precauciones que deban adoptarse en lo que respecta a la explos  $\mathbb{R}^2$ en condiciones ambientales razonablemente previsibles, a campos magnéticos, a influencias eléctricas externas, a descargas electrostáticas, a la presión o a variaciones de presión, a la aceleración a fuentes térmicas de ignición, entre I

#### Requisitos medioambientales

El sistema se debe utilizar, almacenar y transportar dentro de los parámetros que se indican a continuación. Las condiciones medioambientales de funcionamiento deben mantenerse constantemente o bien, se debe apagar la unidad.

*NOTA:* Es *posible que aparezca un* mensaje de *sobrecalentamiento relativo* a la *velocidad* del *ventilador. Asegúrese de que* el *sistema y* la sala *tengan* la *ventilación adecuada.*

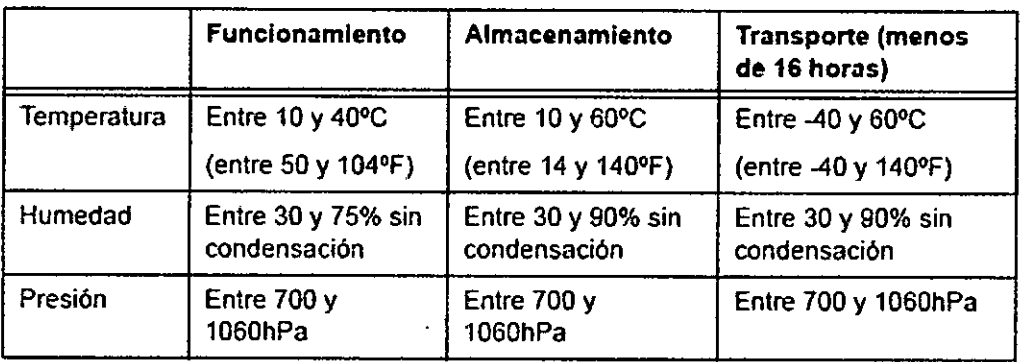

Tabla 3-1: Requisitos medioambientales del sistema

#### Conexión y uso del sistema (Continuación)

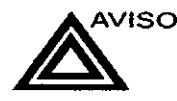

£150 Para evitar riesgos de incendio, el sistema se debe conectar <sup>a</sup> una toma de corriente independiente y del tipo especificado. Vea 'Antes de la recepción del sistema' en la *pógina 3-3 para más ínfonnacióll.*

> Bajo ninguna circunstancia se debe modificar, cambiar o adoptar el enchufe de corriente alterna a una configuración de vaJores inferiores a los especificados. No use cables alargadores ni adaptadores.

> Para poder garantizar la confiabilidad de la conexión a tierra, conecte el sistema a un enchufe con toma de tierra de "calidad hospitalaria" .

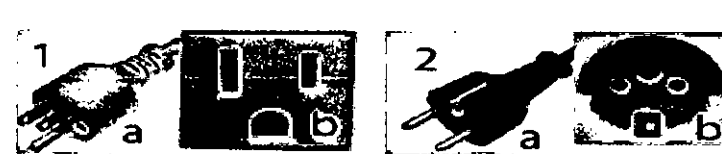

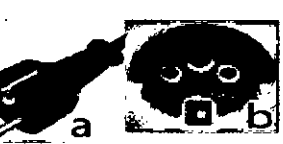

Figura 3-7. Ejemplo de configuraciones de enchufe y toma de corriente

- 1. 100-120 VCA
- 2. 220-240 VCA

Marie is Miguedi....<br>Marie is Miguedi...<br>E Heelmcale Algeniike S.A.

Ing. Eduardo Domingo Fernández

 $\mathcal{P}_1, \mathcal{P}_2, \mathcal{P}_3$ ",' OlIO "

3.13. Información suficiente sobre el medicamento o los medicamentos que el producto médico de que trate esté destinado a administrar, incluida cualquier producto medios de que non alle constancias que se puedan suministragantes restricción en la elección de sustancias que se puedan suministragantes  $\begin{array}{c} \begin{array}{c} 1 \end{array} \end{array}$ 

## **NO APLICA**

"P" ••••  $\mathbb{Z}/\mathbb{Z}$  .

/"

 $\sim$ 3.14. Las precauciones que deban adoptarse si un producto médico presente riesgo no habitual especifico asociado a su eliminación;

#### Reciclaje:

#### Maquinas o accesorios al término de su vida útil:

La eliminación de maquinas y accesorios debe estar de acuerdo con las regulaciones nacionales para el procesamiento de desperdicios,

Todos los materiales y componentes que pongan en riesgo el medio ambiente deben ser removidos al término de la vida útil de las maquinas y accesorios (ejemplos: baterías celulares secas o mojadas, aceite transformador, etc.).

Por favor consulte a su representante local antes de desechar estos productos,

# Materiales de empaque:

Los materiales utilizados para empacar nuestros equipos son reciclables. Deben ser recolectados y procesados de acuerdo con los reglamentos en vigor en el país donde las maquinas o accesorios son desempacados.

3.15. Los medicamentos incluidos en el producto médico como parte integrante I del mismo, conforme al ítem 7.3. del Anexo de la Resolución GMC N° 72/98 que dispone sobre los Requisitos Esenciales de Seguridad y Eficacia de los productos médicos; <sup>1</sup>

NOAPLICA

3.16. El grado de precisión atribuido a los productos médicos de medición.

NOAPLICA

\.Marten Mich ाात

Ing. Eduardo Domingo Fernández<br>Ing. Eduardo Domingo Fernández